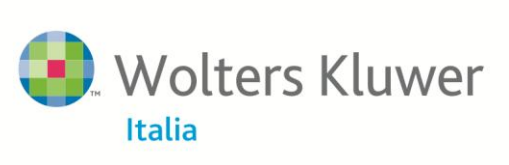

## **Gestione Deleghe**

## **Imposta sostitutiva su rivalutazioni di terreni e partecipazioni**

La Legge di Stabilità 2015 ha nuovamente riaperto i termini per rideterminare i valori di terreni e partecipazioni in società non quotate posseduti da persone fisiche (se tali beni sono estranei all'attività di impresa), società semplici, società ed enti ad esse equiparate di cui all'art. 5 del TUIR, enti non commerciali (se i beni non rientrano nell'esercizio di impresa commerciale) e soggetti non residenti senza stabile organizzazione in Italia.

Mediante questa rivalutazione del costo di acquisto, il soggetto che intende vendere un terreno ovvero cedere una partecipazione ha la possibilità di ridurre drasticamente la plusvalenza che si andrebbe a realizzare, in quanto calcolata mediante la differenza tra il prezzo di vendita o cessione e il costo di acquisto.

Entro **il 30.6.2015**, i soggetti che possiedono terreni e partecipazioni non quotate alla data **dell'1.1.2015**  potranno beneficiare della rideterminazione del costo di acquisto purché, entro la scadenza citata, siano effettuati due adempimenti:

- l'asseverazione della perizia di stima relativa a tali beni in Tribunale, presso un notaio o un giudice di Pace, a cura di un professionista abilitato;

- il versamento dell'imposta sostitutiva sul valore di perizia.

L'aliquota di quest'ultima è pari all'8% per i terreni e le partecipazioni qualificate, mentre è del 4% per le partecipazioni non qualificate. Qualora i medesimi beni siano stati oggetto di precedenti rivalutazioni, è possibile scomputare l'imposta sostitutiva già versata, ma l'eventuale eccedenza non è rimborsabile.

Si ricorda, infine, che l'adesione al regime in argomento prevede la compilazione dell'apposita sezione del quadro RT ovvero il quadro RM del modello UNICO. Tuttavia, tale adempimento non riguarda UNICO 2015, ma la dichiarazione dei redditi dell'anno prossimo.

## **Esempio:**

Tizio è proprietario di un terreno edificabile, acquistato anni prima a €110.000,00. Intende venderlo per € 200.000,00. Se non operasse la rivalutazione, la sua plusvalenza sarebbe pari a € 90.000,00 da tassare come reddito diverso, assoggettandola quindi all'aliquota IRPEF che può variare dal 23% al 43%.

Nel caso, invece, operasse la rivalutazione del costo di acquisto fino a € 200.000,00, non si genererebbe plusvalenza all'atto della cessione e Tizio dovrebbe solo versare un'imposta sostitutiva pari all'8% di 200.000,00, pari quindi a € 16.000,00.

La rivalutazione si perfeziona, quindi, con il versamento da parte dei contribuenti di un'imposta sostitutiva da calcolare sul valore che emerge dalla perizia di stima, nella misura del:

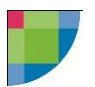

- **8% per i terreni agricoli e le aree edificabili;**
- **8% per le partecipazioni qualificate;**
- **4% per le partecipazioni non qualificate;**

Questa imposta può essere versata in un'unica rata entro e non oltre il 30.06.2015 ovvero in tre rate annuali di pari importo alle seguenti scadenze: 30.06.2015, 30.06.2016 e 30.06.2017.

Sulle rate successive alla prima, sono dovuti gli interessi pari al 3% annuo, da versarsi contestualmente all'imposta.

In caso la scadenza del versamento cadesse in un giorno festivo, è consentito posticipare tale data al primo giorno utile successivo, così come indicato nella circ. n. 47 del 24.10.2011 § 1.3 (*30 giugno 2013 ovvero 1° luglio 2013 atteso che il 30 giugno cade di domenica*), lasciando invariato il calcolo dell'interesse.

Inoltre, nel caso in cui il soggetto avesse già effettuato una precedente rivalutazione sul valore del medesimo bene, è ammessa la detrazione dall'imposta da versare per la nuova rivalutazione dell'importo già versato con la precedente rivalutazione.

## Modalità Operative:

nel Menù strumenti è stata inserita la nuova funzione " Calcolo Imposta sostitutiva su rivalutazioni".

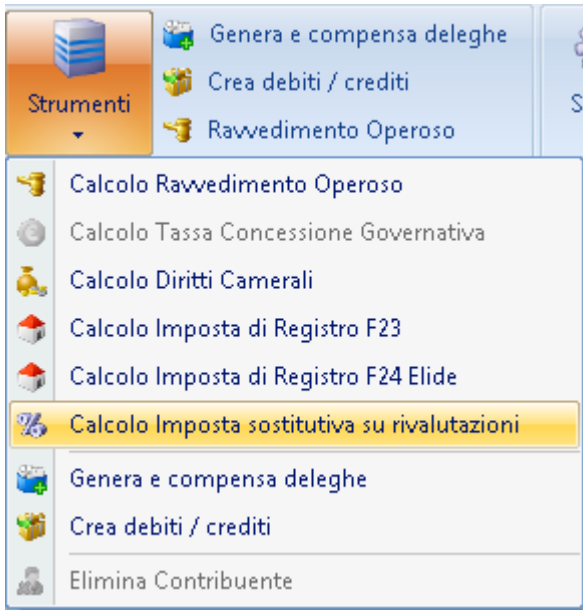

Nella prima maschera del wizard è necessario obbligatoriamente inserire il valore da perizia di stima.

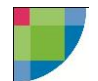

Se necessario indicare anche l'imposta sostitutiva già versata ed indicare se l'imposta sostitutiva è relativa a "terreni agricoli e aree edificabili", "Partecipazioni qualificate" o "partecipazioni non qualificate".

È possibile scegliere se effettuare il pagamento in un'unica soluzione oppure in 3 rate e il tipo di modello di versamento ( F24 oppure F24 Enti Pubblici)

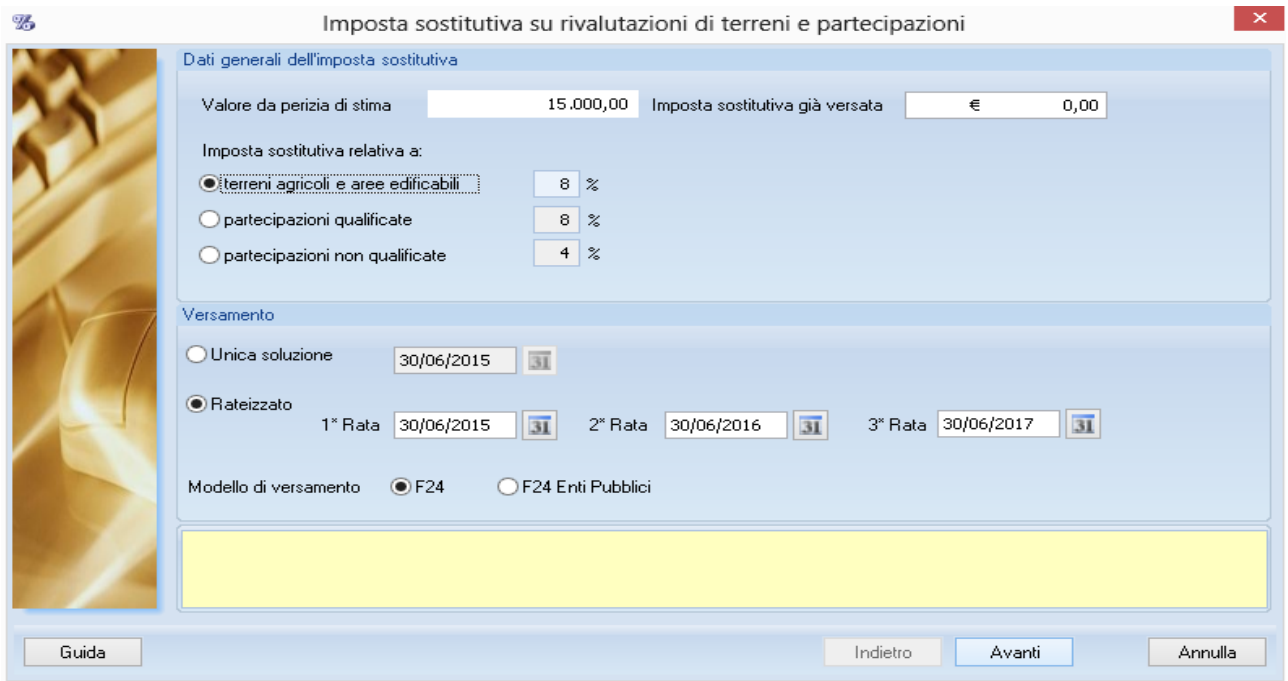

Nella seconda maschera del wizar vengono visualizzati gli importi calcolati, con relativo tributo.

Le deleghe scadute non verranno generate.

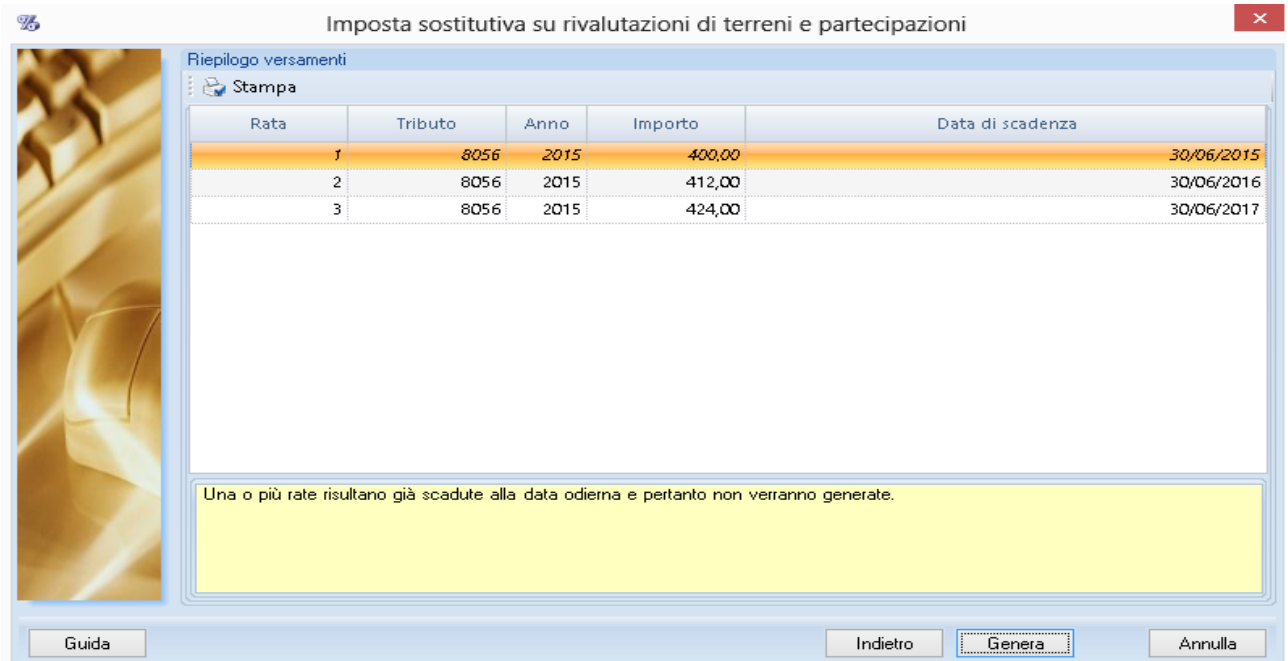

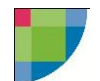

Cliccando sul tasto Genera, compare la consueta maschera di generazione delle deleghe, dove il cliente potrà scegliere se effettuare la compensazione dei debiti.

Dopo la fine della generazione verranno create le deleghe in data 30/06/2016 e 30/06/2017